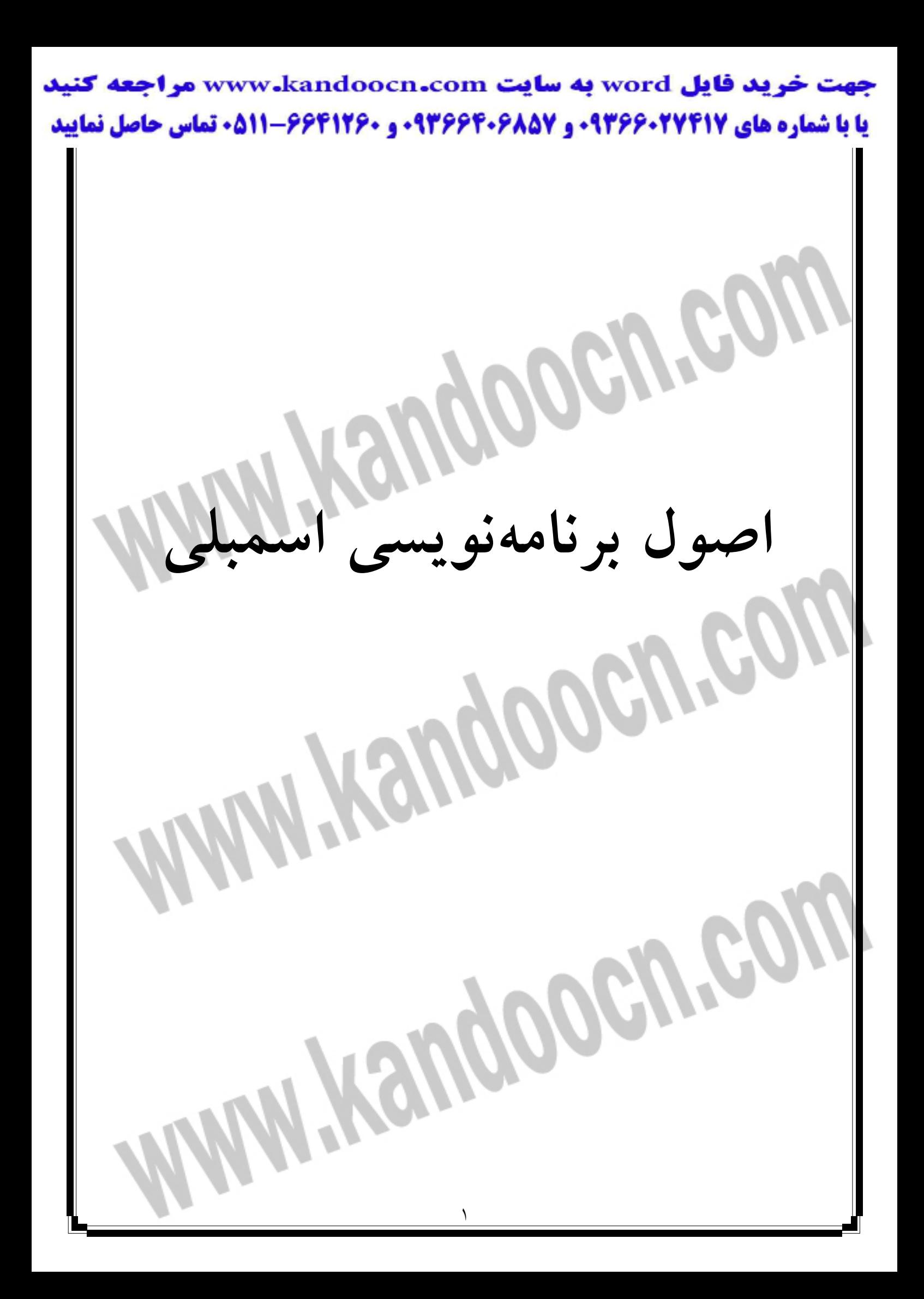

CPU تراشه enCorRe دستور پشتيباني ميكند. همه برنامـه هـا بايـد از ايـن 37 دسـتور استفاده كنند. سيپرس يك مترجم مجاني ارائه ميدهد كـه كـدهاي اسـمبلي را كـه شـما مينويسيد به فايلهاي موضوع، كـه بـه منظـور برنامـه ريـزي در EPROM تراشـه تهيـه میشوند، تبديل میکند. اگر ترجيح دهيد که در C برنامهنويسی کنيد، سيپريس يک مفسر نيز پيشنهاد مي كند.  $\rm C$ اگر با برنامهنويسـي اسـمبلي ميكروكنترلـر آشـنايي داشـته باشـيد، برنامـه نويسـي بـراي enCoRo نيز مشابه همان است. اما اگر با برنامهنويسي در بيسيك و C آشنا هستيد، بايد بدانيد كه در برنامهنويسي كدهاي اسـمبلي بسـياري از عملگرهـاي زبانهـاي سـطح بـالا موجود نيست در اينجا ديگر حلقههاي Whileيا for يـا انـواع مختلـف متغيرهـا وجـود ندارد. اما براي تراشهاي مانند enCoRo كه بـه منظـور كارهـاي نمايشـي و كنترلـي غيـر پيچيده طراحي شده است، استفاده از كدهاي اسمبلي عملي است. براي برنامههاي كوتاه، كه به سرعت اجرا مىشوند احتياجى به خريد مفسر ن<sub>ب</sub>

اصول برنامهنويسي اسمبلي

برنامهنويسي اسمبلي شامل يك مجموعه از دسـتورات اسـت كـه هـر كـدام مربـوط بـه كدهاي ماشيني هستند كه تراشه از آنها پشتيباني ميكند. مثلاً دستور iord، كه محل io را ميخواند به كد h 29 مربوط است. به جاي به خاطر آوردن h ،29 شما ميتوانيـد iord را بنويسيد، و مترجم معادل سازي را براي شـما انجـام خواهـد داد. دسـتور iord همچنـين احتياج به يك عملوند دارد كه محل خواندن را مشخص كند. به عنـوان مثـال h01 iord پورتي با آدرس h 10 را ميخواند. زبان برنامهنويسـي اسـمبلي همچنـين مـيتوانـد شـامل دايركتيـو` و توضـيحات باشـد. دايركتيوها دستوراتي هستند كه به جاي اينكه مربوط به CPU باشند، مربـوط بـه متـرجم ميباشند. دايركتيوها شـما را قـادر مـي سـازند كـه محلـي از حافظـه را مشـخص كنيـد ، متغيرهايي تعريف نماييد. در كل، نقشي كه مترجم در كنـار اجـراي دسـتورات مشـخص شده بايد ايفا كند را نشان ميدهند. يك نقطـه ويرگـول ( : )يـا مميـز دوبـل ( // ) يـك عبارت توصيفي را مشخص ميكنند كه مترجم از آنها چشمپوشي ميكند.

٣

 $1$ - Directive

 $\overline{a}$ 

1 مترجمي كه توسـط سـيپرس ارائـه مـي شـود، exe.cyasm قابـل اجـرا در پنجـره داس

- ميباشد. سيپرس مرجعها و راهنماي اسـتفاده بـراي كـاربراني را تهيـه كـرده اسـت كـه چگونگي استفاده از مترجم را شرح ميدهد.
- مترجم از دو مجموعه دستور مشابه براي CPUهاي سري A و سريB پشتيباني ميكنـد.
- تراشههاي enCoRo از سري B هستند. تراشههاي قديميتـر سـيپرس، ماننـد ۲۳۰۰۱، از

سري A بودند و از همة دستورات بجز بعضي از آنها پشتيباني ميكنند.

كدهاي مترجم

راهنماي كاربران داراي توضيحات كاملي در مـورد كـد اسـمبلي و دايركتيوهاسـت و در اينجا برخي از جزئيات آن تكرار ميشود. جـدول 1-8 خلاصـه اي از كـدها مـي باشـد و جدول 2-8 خلاصهاي از دايركتيوها را نشان ميدهد. كدهاي ماشين تراشه به 37 دسـتور

ترجمه شده است.

99

1 - Dos

جدول 1-8 : متجرم Cyasm از 37 دستور اسمبلي براي enCoRo پشتيباني ميكند

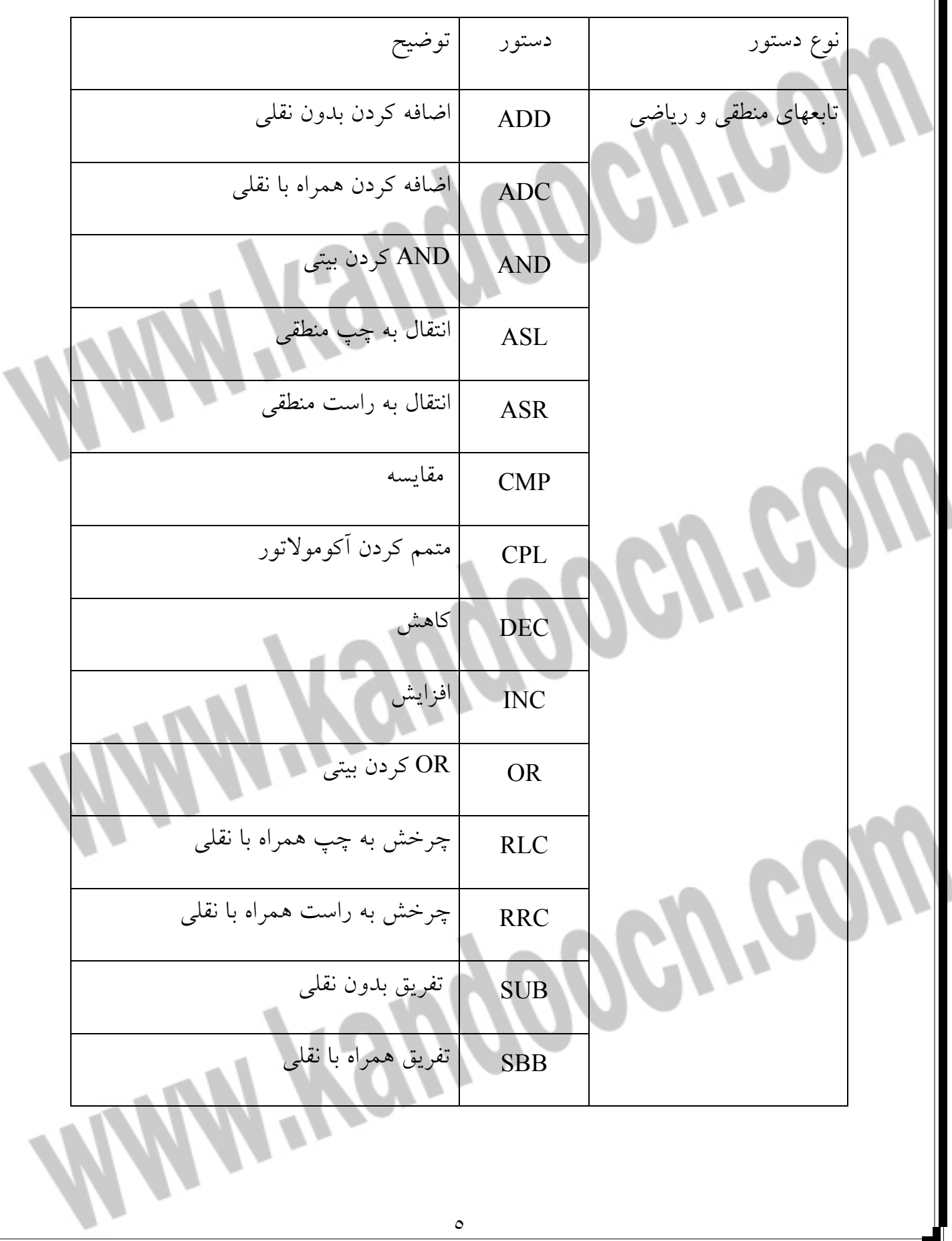

جهت خريد فايل www.kandoocn.com به سايت www.kandoocn.com مراجعه كنيد یا با شماره های ۹۳۶۶۰۲۷۴۱۷ و ۹۳۶۶۴۰۶۸۵۷. و ۰۵۱۱-۶۶۴۱۲۶۰ تماس حاصل نمایید

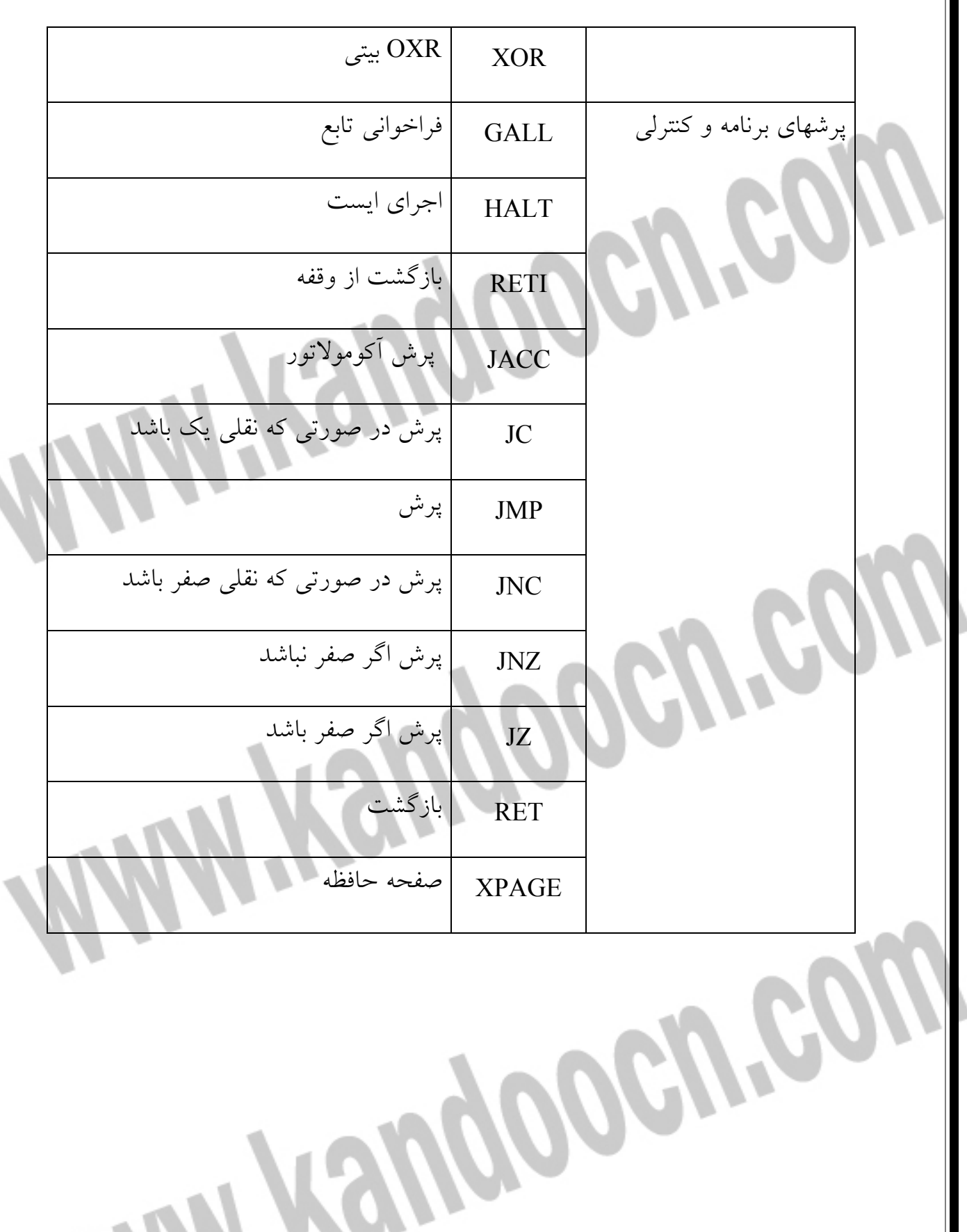

ادامه جدول 1-8 : مترجم Cyasm از 37 دستور اسمبلي براي enCoRo پشتيباني ميكند

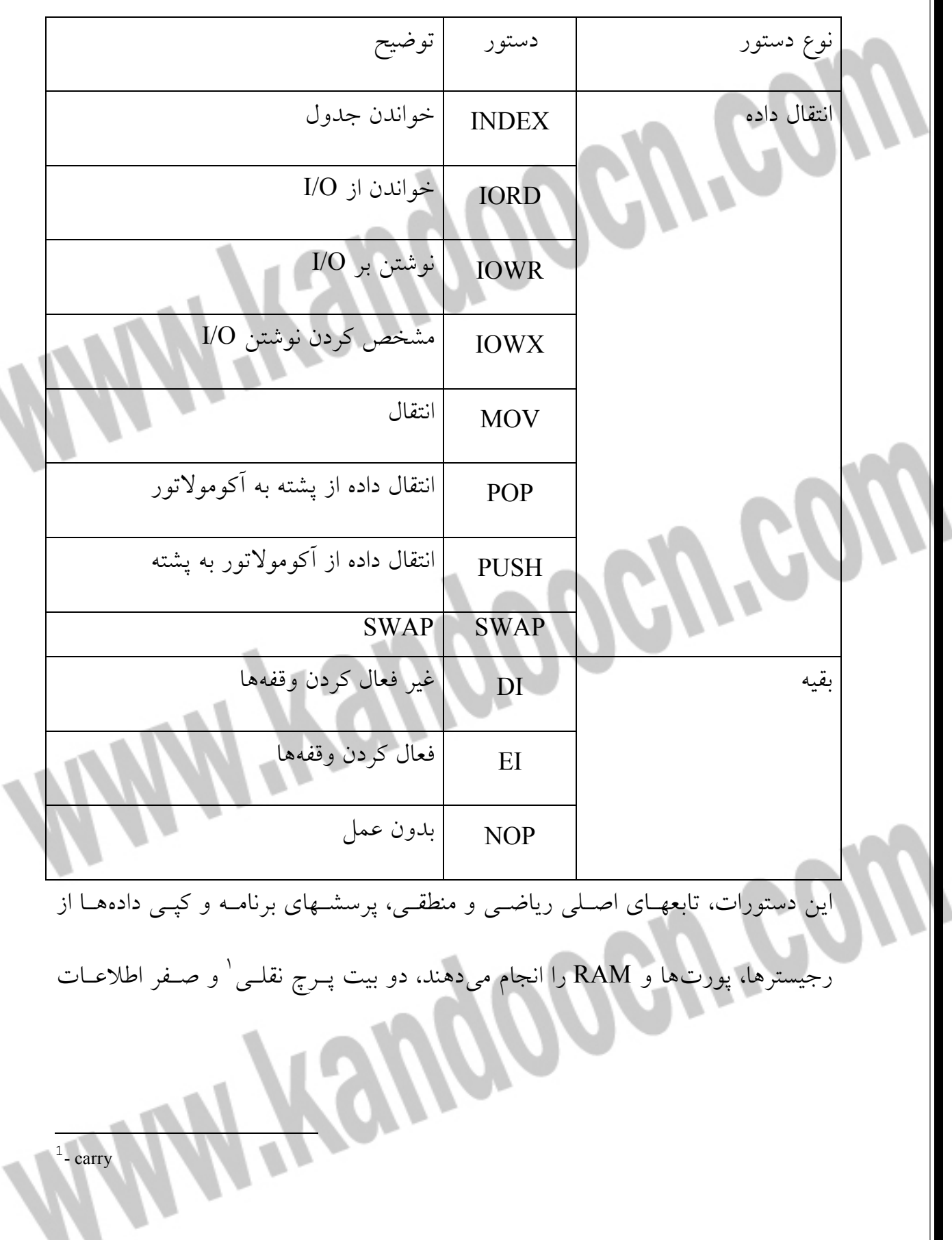

٧

بيشترى را ارائه مىدهند. مانند اينكه نتيجه دستور add داراى سرريز ٰ بوده است يــا خيــر

يا اينكه نتيجه صفر شده است يا نه.

تراشه از سه حالت آدرس دهي پشتيباني ميكند كه چگونگي استفاده از عملوند را بـراي

دستور مشخص ميكند. همه دستورات از هر سه حالت آدرس دهي پشتيباني نميكنند.

در آدرس دهي سريع، دستورات از مقدار عملوند مستقيماً استفاده ميكنند. اين دسـتور از

آدرس دهي سريع براي جمع كردن h 60 با مقدار آكومولاتور استفاده ميكند.

Add A/ 60h

در آدرس دهي مستقيم، دستور با عملوند شبيه به آدرس رفتار ميكند و از مقداري كه در آن آدرس ذخيره شده استفاده مينمايد. اين دستور از آدرس دهـي مسـتقيم بـراي جمـع كردن مقداري كه در آدرس h 60 از RAM نوشته شده با محتويات آكومولاتـور اسـتفاده

مي كند.

 Add A/ [60h] در آدرس دهي شاخصي، دستور از دادهاي استفاده ميكند كه در آدرس حاصل از افزودنه يك مقدار به رجيسترX قرار گرفته است. آدرس دهي شاخصـي بـراي كپـي كـردن يـك بلاک از داده مفيد ميباشد. رجيستر X آدرس آغاز بلاک را در خود ذخيره مي $i$ مايد. کـد مقداري را به محتواي رجيستر X اضافه ميكند تا آدرس بايتي كه مي خواهد كپي شود را به دست آورد. با افزايش اين مقدار در هركپي، كد ميتواند يك بلاك داده را كپي كند.  $\overline{a}$ 

 $1$ -Overflow

استفاده از مترجم

مترجم يك برنامه تحت داس ميباشد. اين دستور:

cyasm test.asm

فايل test.asm را اسمبل ميكند.

مترجم سه فايل ايجاد ميكند:

912

است:

asm.test كه كدهاي اسمبل شدهاي براي استفاده در كيت ارتقا هستند، شما ميتوانيـد از

اين فايل براي بارگذاري كدها از كامپيوتر بهRAM برد ارتقا استفاده كنيد.

در اينجا بخشي از فايل rom، هنگامي كه در وايرشگر متني باز ميشـود نشـان داده شـده

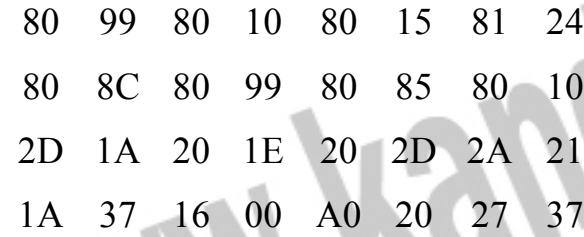

جدول 2-8 : مترجم cyasm از 13 دايركتيو پشتيباني ميكند

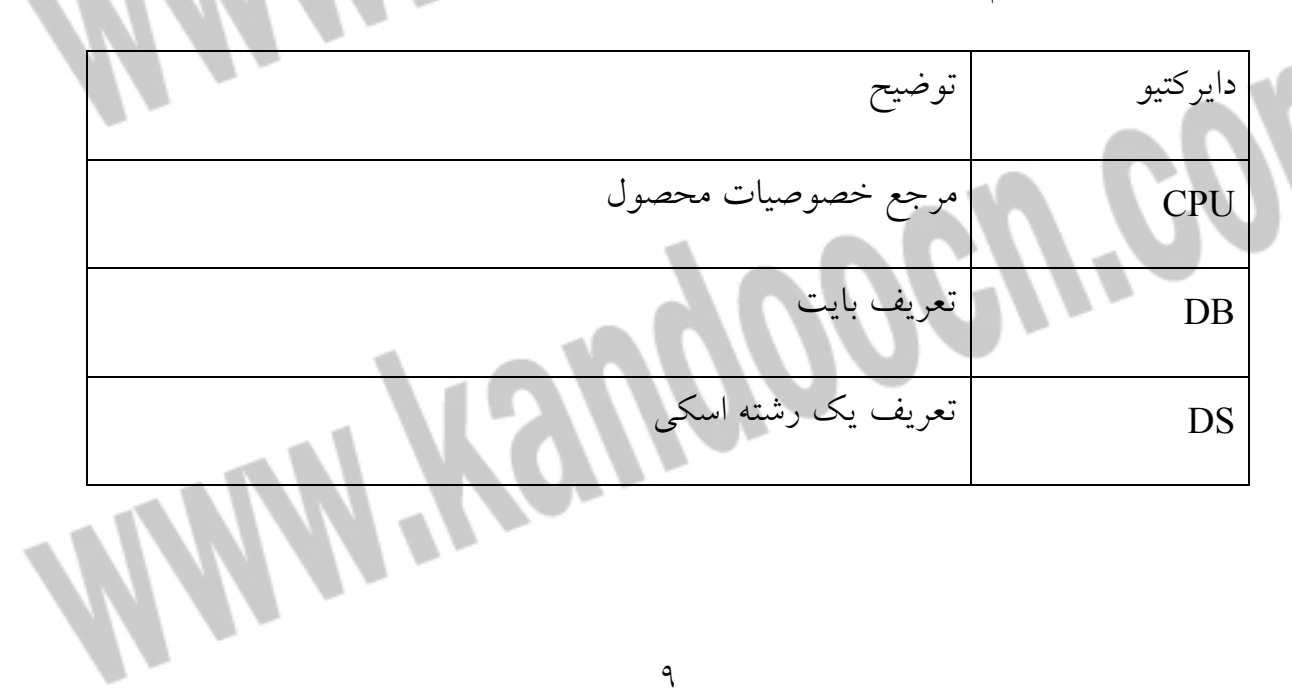

جهت خريد فايل www.kandoocn.com به سايت www.kandoocn.com مراجعه كنيد **یا با شماره های ۹۳۶۶۰۲۷۴۱۷. و ۹۳۶۶۴۰۶۸۵۷ و ۶۶۴۱۲۶۰-۵۱۱-۵۱۱ تماس حاصل نمایید** 

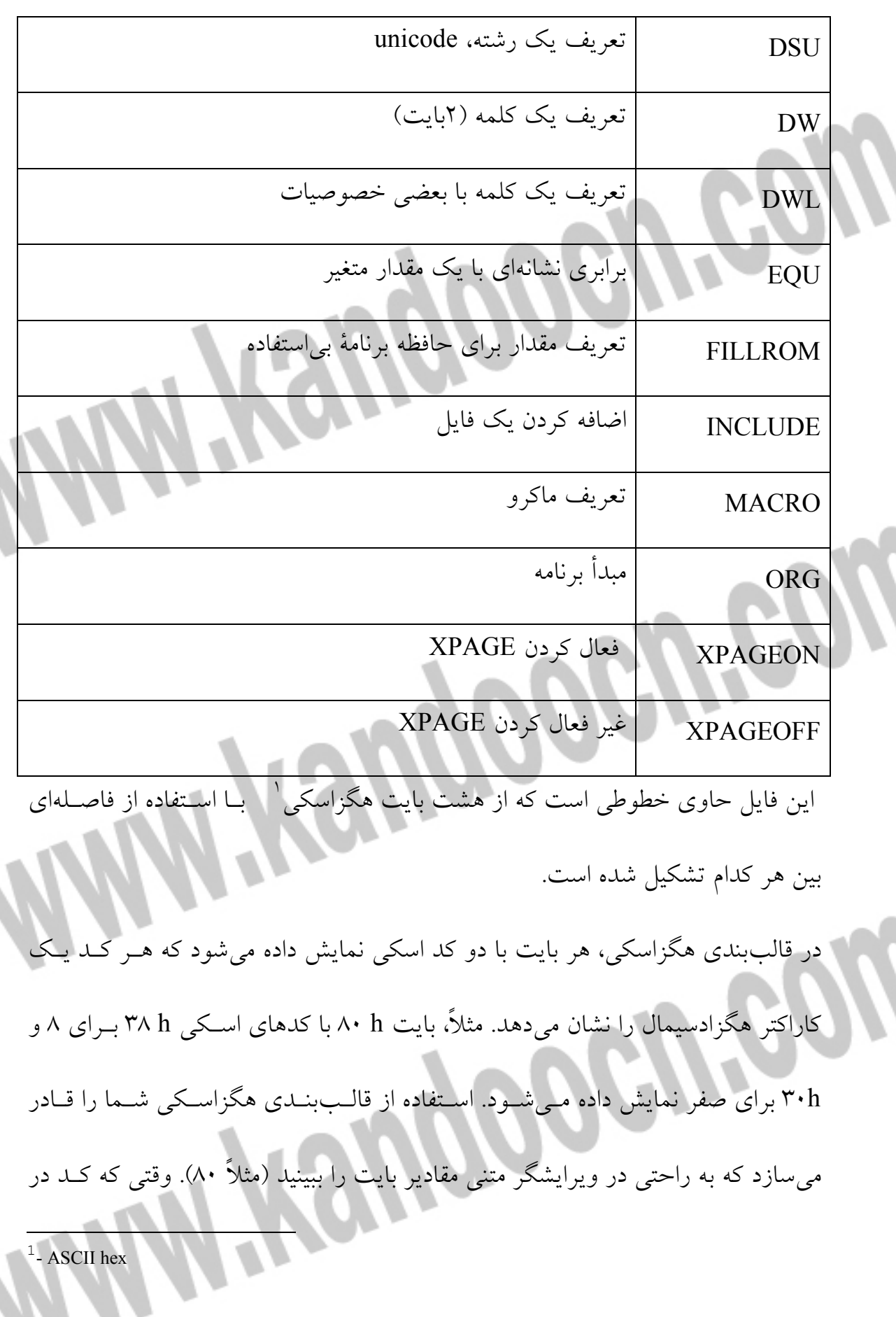

RAM برد ارتقا ذخيره شود. RAM شامل بايتهاي باينري ميشود كه توسط بايتهـاي هگزاسكي نشان داده شده است. مثلا،ً h 80 به 10000000 در باينري ترجمه ميگردد. test.hex كدهاي اسمبلي در قالببنـدي هگزاينتـل مـيباشـد. بسـياري از برنامـهريـزان EPROMها از جمله Lo-Hi شركت سيپرس، از اين قالببندي پشتيباني ميكننـد. كيـت ارتقاء ميتواند به جاي قالببندي rom. از ايـن قالـب بنـدي اسـتفاده كنـد. قالـب بنـدي هگزاينتل از كاراكترهاي هگزاسكي و اطلاعات آدرس دهي استفاده ميكند كـه در اينجـا دادههايي كه در يك خط فايل hex.\* موجود است را مي بينيد.

200000008099801080158124808C8099808580102D1A201E202D2A211 A371600A0202737A1 test.hex يك فايل ليستي است كه توسط مترجم ايجاد ميگردد. اين فايل هـر خـط كـد اسمبلي و توضيحات را نشان ميدهد. در ادامة آنها، كدهاي برنامه معـادل و آدرسـي كـه بايد در آنجا ذخيره شوند نمايش داده ميشود. وقتي كه از برنامـه هـاي نمايشـي اسـتفاده ميكنيم. اين فايل ليستي، مفيد است. مثلاً اگر ميخواهيد كه در يك نقطه اجراي برنامه را ثابت كنيد، ميتوانيد از اين فايل ليستي براي پيدا كردن آدرس وابسته به آن خط اسـتفاده كنيد. ستون سمت چپ، آدرس در حافظه برنامه را مشخص ميكند. اين آدرس وقتي كه خـط،

فقط شامل توضيح يا برچسب است تغيير نميكند. دو ستون بعدي بايتهاي ذخيره شده

در هر آدرس ميباشد. مـثلا،ً در محـل CD،03 مقـدار Ah 2 كـدي بـراي iowr و h 14 نشان دهندة رجيستري است كه ميخـواهيم روي آن نوشـته شـود. سـتون بعـدي تعـداد سيكل كلاك است كه دستور استفاده مـي كنـد ( 5). سـتونهاي سـمت راسـت نيـز شـامل كدهاي اسمبلي و توضيحات ميباشند. برنامهنويسي در C روش ديگر براي نوشتن كد براي اين تراشههاي سـيپرس اسـتفاده از مفسـر  ${\bf C}$ و محـيط ارتقاء آن است. مزيتهاي C در مقايسه با برنامهنويسي با زبان اسمبلي، استفاده از C چندين مزيت دارد. ۰۶ استاندارد بودن ـ اگر تجربهاي در برنامـهنويسـي C داشـته باشـيد، بـا عبارتهـاي آن آشناييد و ميتوانيد با سرعت بيشتري آغاز كنيد. همچنين ممكن است بتوانيد از كدهاي C كه براي تراشههاي ديگر نوشته شدهاند با تغييرات جزئي استفاده كنيد. دستورات بيشترـ بـه جـاي اسـتفاده از پرشـهاي سـاده، كـدهاي شـما مـي تواننـد از دستوراتي همچون else…if و case يا for و while … do استفاده كنند. اپراتورهاي بيشترـ اين مفسر از اپراتورهاي رياضي بيشتري پشتيباني مـي كنـد و شـما ميتوانيد از جمع، تفريق، ضرب، تقسيم و مقايسههاي گوناگون استفاده كنيد.

 نه كتابخا ها و مثالها ـ كتابخانه ها مي توانند با استفاده از توابع معمولي مقدار زيادي در زمان، صرفهجويي كنند. كتاب خانههايي براي برنامة تراشه مدارهاي واسط، ميكرووايـر، I C 2 و UART، زمانهاي تأخير، واسط صفحه كليد و LCD و توابع رياضي وجود دارد. اين مثالها شامل كدهاي كامل براي صفحه كليد و ماوس ميباشند. بهينهسازي ـ مفسر بهينهسازياي به منظور كدها براي فشردگي و سرعت داراست. اما مشكل آنجاست كه بايد اين مفسر را خريداري نماييد، در حـالي كـه متـرجم مجـاني مي باشد. معماري تراشه اين تراشه ارزان قيمت با طراحي آسان است و به منظور استفاده در ابزارهـايي كـه قصـد انتقال بلاكهاي كوچك داده با سرعت متوسط، ساخته شـده اسـت و كاربردهـاي آن در وسايل جانبي استاندارد از قبيل ماوس يا دستگاههاي نقطهيابي ديگر و واحدهاي .ميباشد data-acquisition به عنوان مثال، واحدهاي acquisition-data ممكـن اسـت نتـايج خوانـده شـده از يـك حسگر را به صورت متناوب به كامپيوتر بفرستد. پايههاي O/I تراشه كنترلي ميتوانـد بـه يك تبديل كننده آنالوگ به ديجيتـال كـه مقـادير خوانـده شـده از حسـگر را بـه اعـداد ديجيتالي تبديل ميكند و صل گردد. كامپيوتر ميزبان نيز ميتواند از اتصال USB بـراي درخواسـت آخـرين د ادههـاي خوانـده شـده اسـتفاده كنـد يـا ممكـن اسـت كـامپيوتر

سيگنالهايي را به رلهها، موتورها يا دستگاههاي ديگري كه پايههاي كنترلي O/I تراشه به

به جاي تكرار مسائل موجود در كاتالوگ، به مطالب مهمي كه قبل از كار با تراشـه بايـد

مورد نظر قرار گيرد توجه كنيم. نكات مشكل و گيج كننده كاتالوگ نيز مورد بحث قـرار ميگيرد.

خصوصيات و محدوديت ها

است.

آن متصل هستند ارسال كند.

يكي از دلايل انتخاب تراشه ،63743 ارزان قيمت بودن آن است. قيمت اين تراشه حدود چند دلار در سفارشهاي محدود ميباشد.

تراشه داراي 8 كيلوبايت حافظه برنامه است. با يك بهينهسازي، كدهايي كه براي پشتباني از ارتباطات USB لازم است، ميتوانند در يك كيلوبايت جاي گيرند و به اين ترتيـب 7 كيلوبايت باقيمانده ميتوانند براي كاربردهاي ديگر استفاده شوند.

يك ابزار ضروري براي ارتقاي اين تراشه كيت ارتقا ميباشد كه شامل بر ارتقا، متـر جم و برنامههاي اشكال زدايي است. همچنين ممكن است احتياج به برنامهريـز PROM Lo–

Hi 3649CY نيز داشته باشيد كه همه اين ابزارها توسط سيپرس در دسترس قرار گرفتـه

63743 براي همه پروژهها مناسب نيست. اين تراشه داراي سـرعت پـايين اسـت كـه بـه معناي آن است كه شما نميتوانيد به منظور انتقالهـاي همزمـان و تـوده اي از آن اسـتفاده

كنيد. و سريعترين زمان تأخير ممكن داراي انتقال وقفهاي، 8 بايت در هـر 10 ميلـي ثانيـه

ميباشد. برخلاف بعضي از كنترلرهاي اوليه، 63743 از انتقال وقفهاي خروجي پشـتيباني

درون تراشه

ميكند.

CPU اين تراشه يك RISC هشت بيتي است كه مـي توانـد بـه حافظـه برنامـه، RAM، پورت $\rm \, 1/O$  همه كاره و البته پـورت  $\rm \, USB$  دسترسـي داشــته باشــد. پـورت  $\rm \, USB$  در حقيقت يك پورت سوئيچ خودكار است كه هر دو واسط USB و /2PS را براي مـاوس و ديگر دستگاه هاي نقطهيابي ممكن ميسازد. اين ويژگي به منظور طراحي دستگاههـايي كه قابل تطبيق با هر دو باس باشند قرار گرفته اسـت. وقفـه هـا و ريسـت هـاي مختلفـي ميتوانند به CPU وقفه بدهند.

حافظه

حافظه داخلي تراشه ٦٣٧٤٣، شامل هشـت كيلوبايـت ( از FFFh ا U FFFh 1 ) از نـوع PROM OTP براي ذخيره برنامه و 256 بايـت RAM ) از h 00 تـا FFh (بـراي ذخيـره

دادههاي موقتي ميباشد. 34 بايت رجيستر O/I، هر كدام با وظيفهاي تعريف شده، نيز در

اين تراشه وجود دارد.

سازماندهي حافظه برنامه تراشه، شبيه به ميكروكنترلرهاي ديگر اسـت. اجـراي برنامـه از

آدرسh 00 آغاز ميشود. آدرسهاي h و 00 h 01 حاوي آدرسي هستند كـه كـد اصـلي برنامه از آنجا شروع ميگردد.

آدرسهاي h تا 02 h 17 حاوي اشارهگرهاي وقفهاي هستند كه وقتي يـك از يـازده وقفـه تراشه اتفاق ميافتد، آدرسي را كه ميكروكنترلر بايد به آنجا پرش كند مشخص مينمايند.

در اينجا مثالي از جدول اشارهگرهاي برنامة تراشه آمده است.

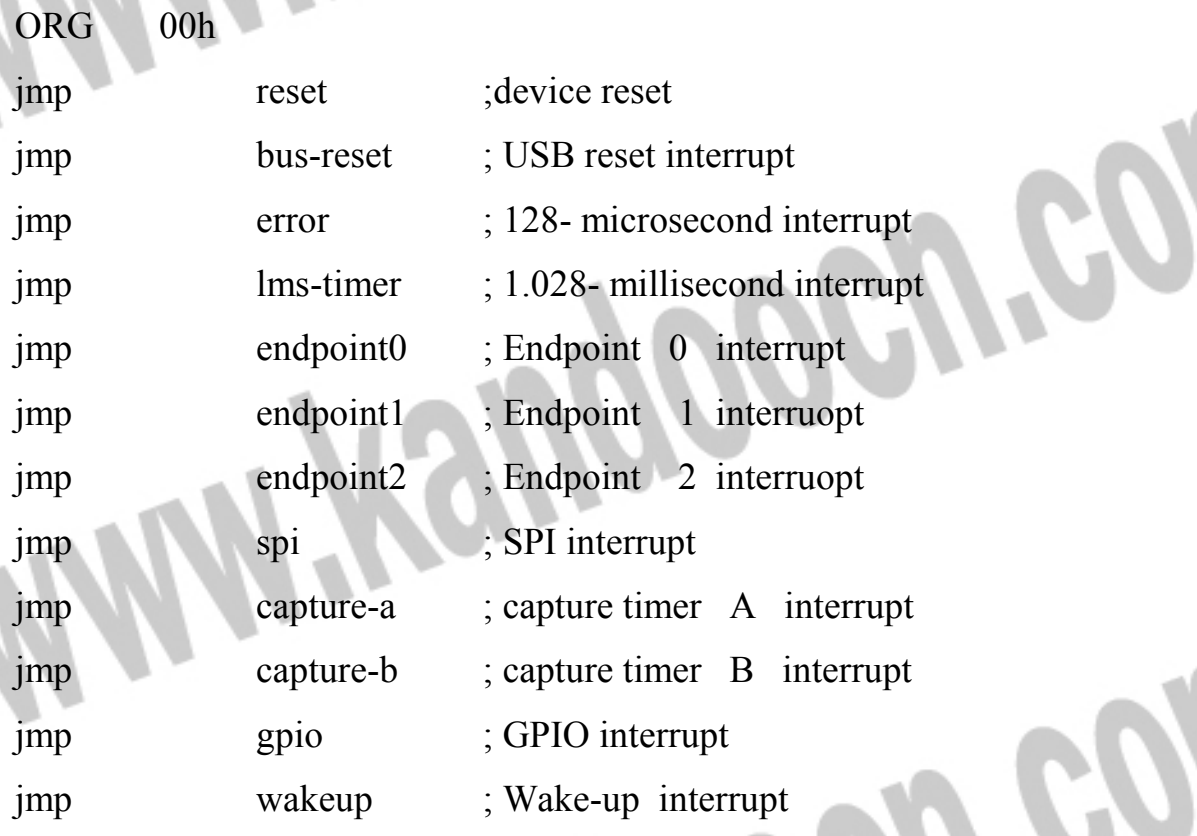

هر اشارهگر وقفه، به آدرسي كه عملوند آن مشخص ميكند پرش مينمايد. وقفههايي كه

استفاده نميشوند، نبايد اتفاق بيفتد اما برنامة تراشه بايد شامل پرشهايي براي اين وقفههـا

> باشد. زير برنامه سرويس وقفه (ISR (براي اين وقفههاي بدون استفاده، بدون تغيير دادن رجيسترها فقط بايد اجراي برنامه را به محل فراخواني، بازگرداند. وقفهها بر اساس اولويت از آدرس h 0002 با بيشترين اولويت نوشته مـي شـوند. حافظـه برنامه از ۱۰۱۸h تا 1FDFh براي ذخيره بقيه كدها در دسترس ميباشند. 256 بايت RAM بايد دو پشته داده و 8 بايت بافر بـراي انـدپوين ت، و دادههـاي مـوقتي ديگري را نگهداري كنند (شكل 4-8 ). بافرهـاي انـدپوينت از آدرس هـاي h8E تـا FFh استفاده مينمايد. پشتهها داراي ساختار LIFO) آخرين ورودي – اولين خروجي) هستند. RAM داراي دو اشارهگر براي دسترسي به دو پشته ميباشد. اشارهگر پشته برنامه (PSP ا) ز آدرس h 00 در هنگام ريست شروع ميشود و مقدارش زياد ميگردد. در حالي كه اشارهگر پشته داده (DSP (ممكن است توسط سختافزار به h8E يـا كمتـر تنظـيم گـردد و مقـدارش كـم ميشود. برنامة تراشه نياز دارد كه اطمينان حاصل كند كه پشتهها آن قدر بزرگ نميشوند كه وارد محدودة ديگري گردند. اشارهگر پشته برنامه

اشارهگر پشته برنامـه ( PSP (آدرسهـايي را كـد پـس از بازگشـت از يـك زيـر برنامـه فراخواني شده يا سرويس وقفه بايد به آنها بازگردد را نگهداري ميكند. در وقفهها، PSP همچنين حالت پرچمهاي صفر و نقلي را ذخيره ميكند. برنامة تراشه مجبور نيست بـراي

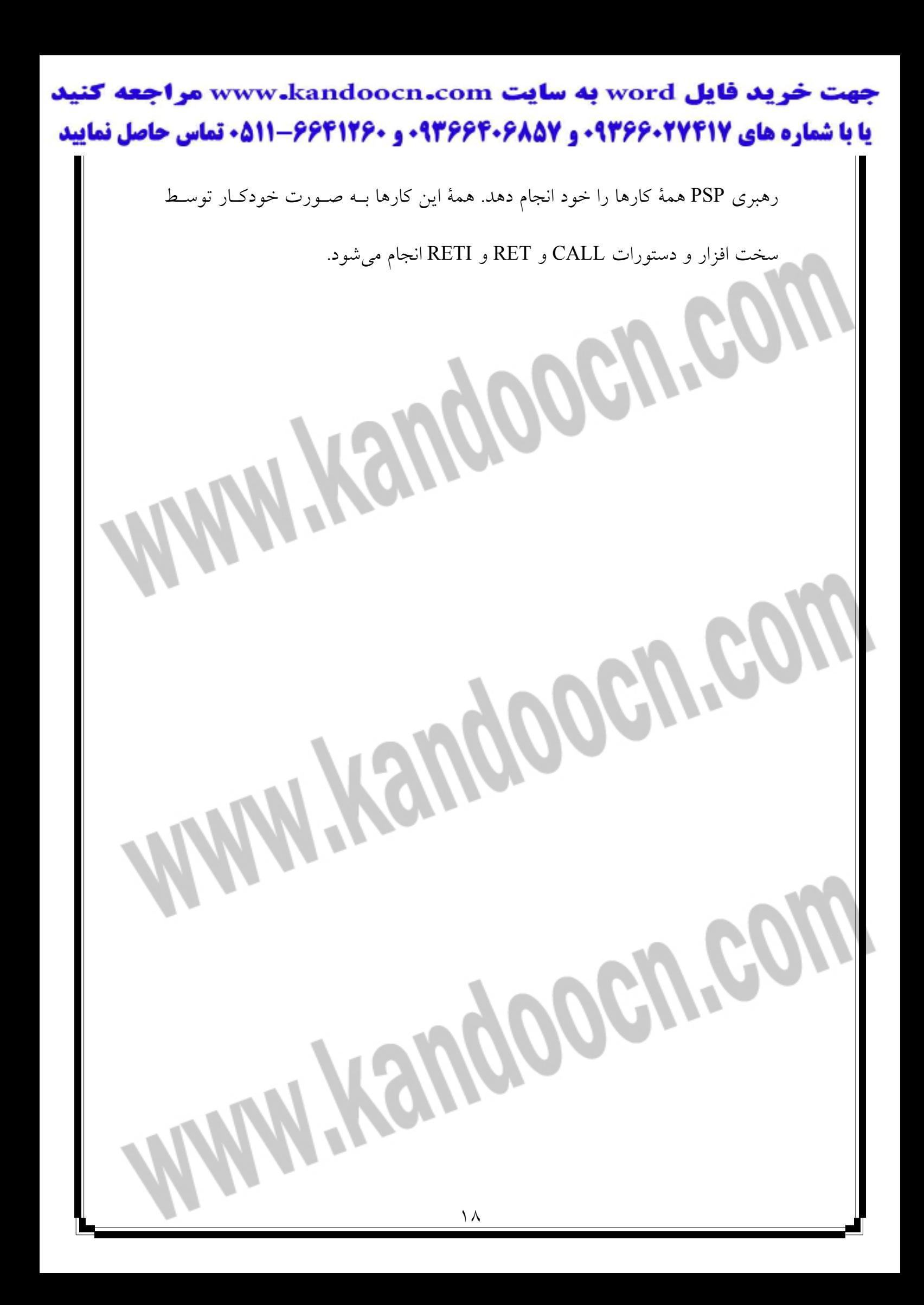

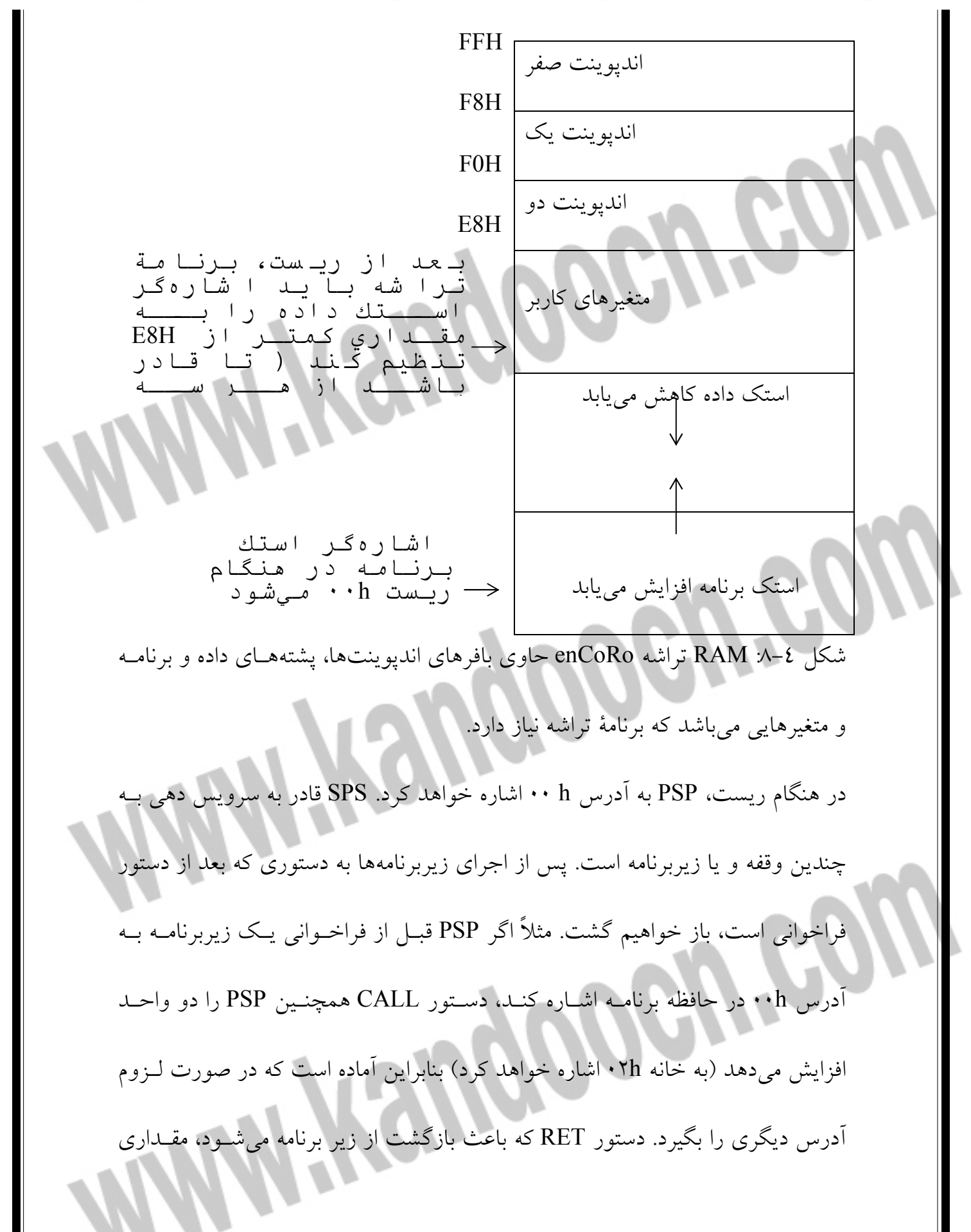

را كه توسط PSP نشان داده ميشود به درون شمارنده برنامه بارگـذاري كـرده و PSP را

دو واحد كم مي نماي. سپس اجراي برنامه از محلي كه فراخواني از آنجا انجام شـده لـود

ادامه مييابد.

نظير همين مراحل در زير برنامه سرويس وقفه اتفاق ميافتـد، فقـط بـا ايـن تفـاوت كـه مقادير پرچمهاي صفر و نقلي نيز ذخيره ميشوند.

اشارهگر پشته داده

اشارهگر پشـته داده ( DSP (دادههـايي را كـه توسـط دسـتور PUSH ذخيـره مـي شـوند، نگهداري ميكند. مثلاً A PUSH محتويات آكومولاتور را در پشته داده ذخيـره مـي كنـد. DSP پس از ذخيره يك بايت، يك واحد كاهش مييابد. دستور POP بايتهـايي را كـه قبلاً ذخيره شده است را بازيابي ميكند و DSP را يك واحد افزايش ميدهد. مقدار پيش فرض DSP در هنگام ريسـت جـايي كـه بايـد بـاقي بمانـد نيسـت. غيـر از تراشههايي كه اصلاً از USB استفاده نميكنند، برنامة تراشه بايـد قبـل از اسـتفاده از هـر دستور PUSH ابتدا DSP را به مقدار جديد تنظيم كنـد. در هنگـام ريسـت DSP مقـدار h 00 را دارد. از اينجا، هر دستور PUSH باعث ميشود كه DSP كاهش يافته و به بـالاي RAM ) FFh (برود كه بايت 7 بافر انـدپوينت صـ فر اسـت. بـه ايـن دليـل، قبـل از هـر PUSH، برنامة تراشه بايد اشارهگر DSP را به h8E يا كمتر تنظيم كند.

; Store the DSP's new beginning address

; in the accumulator. mov A/ 70h ; Swap the contents of the accumulator with rhe DSP swap A/ dsp ارتباطهاي USB برنامة تراشه، موتور واسط سريال (SIE (را توسط دسترسي به رجيسترها كنترل ميكنـد. نه عدد رجيستر وجود دارند كه به صورت مستقيم با ارتباطهاي USB مرتبطند:رجيسـتر آدرس، سه رجيستر حالت اندپوينت، سه رجيستر شمارنده اندپوينت، يك رجيستر كنترل و وضعيت و رجيستر فعالساز وقف ه. آدرس دستگاه رجيستر آدرس دستگاه USB بيت آدرسي را كه توسط ميزبان در مرحلـه سرشـماري بـه دستگاه نسبت داده شده است، نگهداری می کند. سخت افزار باید خواسته Address –Set را تشخيص داده، تأييد متقابلي در پاسخ بـه خواسـته فرسـتاده و آدرس رسيده را در اين رجيستر ذخيره نمايد. بيت 7 بايد در ،1 ست شود تا موتور واسط قـادر شود به ترافيكهاي USB پاسخ دهد. حالتها رجيستر حالت اندپوينت صفر حـاوي اطلاعـاتي دربـاره آخـرين پاكـت داده رسـيده بـه اندپوينت صفر است. SIE و برنامة تراشه هر دو قادرنـد كـه محتويـات ايـن رجيسـتر را تغيير دهند.

سه بيت مشخصـة پاكـت نـوع پاكـت تـوكن را مشـخص مـي كننـد: Setup، ورودي يـا خروجي. در طول فاز داده از ترنزكشن Setup، SIE بيت تنظـيم را يـك مـي كنـد. بـراي جلوگيري از دوباره نوشته شدن، برنامة تراشه در صـورت يـك بـودن ايـن بيـت اجـازه نميدهد كه هيچ عمل نوشتني روي بافر USB انجام شود. برنامة تراشه تا وقتي كه همـه بايتهاي داده دريافت نشود، نميتواند اين بيت را تغيير دهد. بيت ACK نيز وقتي كه ترنزكشن با موفقيت كامل شود، يك ميگردد. چهار بيت حالت چگونگي پاسخ SIE به ترنزكشنهـاي Setup و ورودي و خروجـي را مشخص ميكنند. بسته به نوع ترنزكشن، برنامة تراشه ميتواند از SIE بخواهد كه ACK، NAK، Stall يا پاكت دادهاي با طول صفر بفرستد. در پارهاي موارد، SIE پـس از ACK حالت را تغيير ميدهد. مثلاً وقتي كه حالت به صـورت ACK خروجـي اسـت، پـس از بازگرداندن ACK در پاسخ بـه داده هـاي رسـيده، SIE حالـت را بـه OUT Nak تنظـيم ميكند. اين مسأله به سختافزار امكان ميدهد كـه داده هـاي رسـيده اي را كـه بـا ACK پاسخ داده شدهاند، بازيابي كند. پس از بازيابي اين دادهها، برنامة تراشـه مـي توانـد بـراي امكان دريافت دادههاي جديد بيتهاي حالت را به OUT ACK تغيير دهد. درك نحوه استفاده از اين بيتهاي حالت بسيار گيج كننده بود. سيپرس چهار صـفحه در مورد چگونگي پاسخ به همه اين رويدادها تهيه كرده است. خوب است اين حالـت هـا را بر اساس اينكه چه اندپوينتهايي در چه وضعيتي از آنها استفاده مـي كننـد، گـروه بنـدي

> كنيم. جدول 3-8 حالتهايي را كه توسط اندپوينت صفر استفاده ميشود نشان ميدهد. در هر كدام از اين حالتها همانند اندپوينت كنترلي، ترنزكشنهاي Setup پذيرفته ميشوند. مكمل رجيسترهاي حالت اندپوينت صفر، رجيستر حالت اندپوينت يك و رجيستر حالت اندپوينت دو ميباشند. اين رجيسترها نيز همانند اندپوينت صفر داراي بيتهاي ACK و حالتهاي مشابه ميباشند. اين رجيسترها بيتهاي مشخصة پاكـت ندارنـد چـون فقـط از انتقالهاي ورودي و خروجي پشتيباني ميكنند. هر كدام از اين رجيسترها داراي بيتهاي استال نيز هستند.

> اندپوينتهاي 1 و ٢ از تنظيمات حالت متفاوتي با اندپوينت صفر استفاده مي كننـد چـون اين اندپوينتها احتياج به پاسخ دادن به پاكتهاي Setup ندارنـد در حـالي كـه انـدپوينت صفر اين وظيفه را دارا مي باشد. جدول ٤–٨ حالتهايي را كه توسط اندپوينتهـاي ١ و ٢ استفاده ميشوند نشان ميدهد. جدول همچنين چگونگي اسـتفاده برنامـة تراشـه از بيـت اسـتال كـه باعـث مـي شـود SIE در حالـت هـاي IN ACK و OUT ACK ، اسـتال را بازگرداند.

جدول ٣-٨ حالتهايي كه با اندپوينت صفر در رجيستر حالت مربوطه استفاده مي شوند.

اندپوينت صفر بايد ترنزكشنهاي Setup را قبول كند

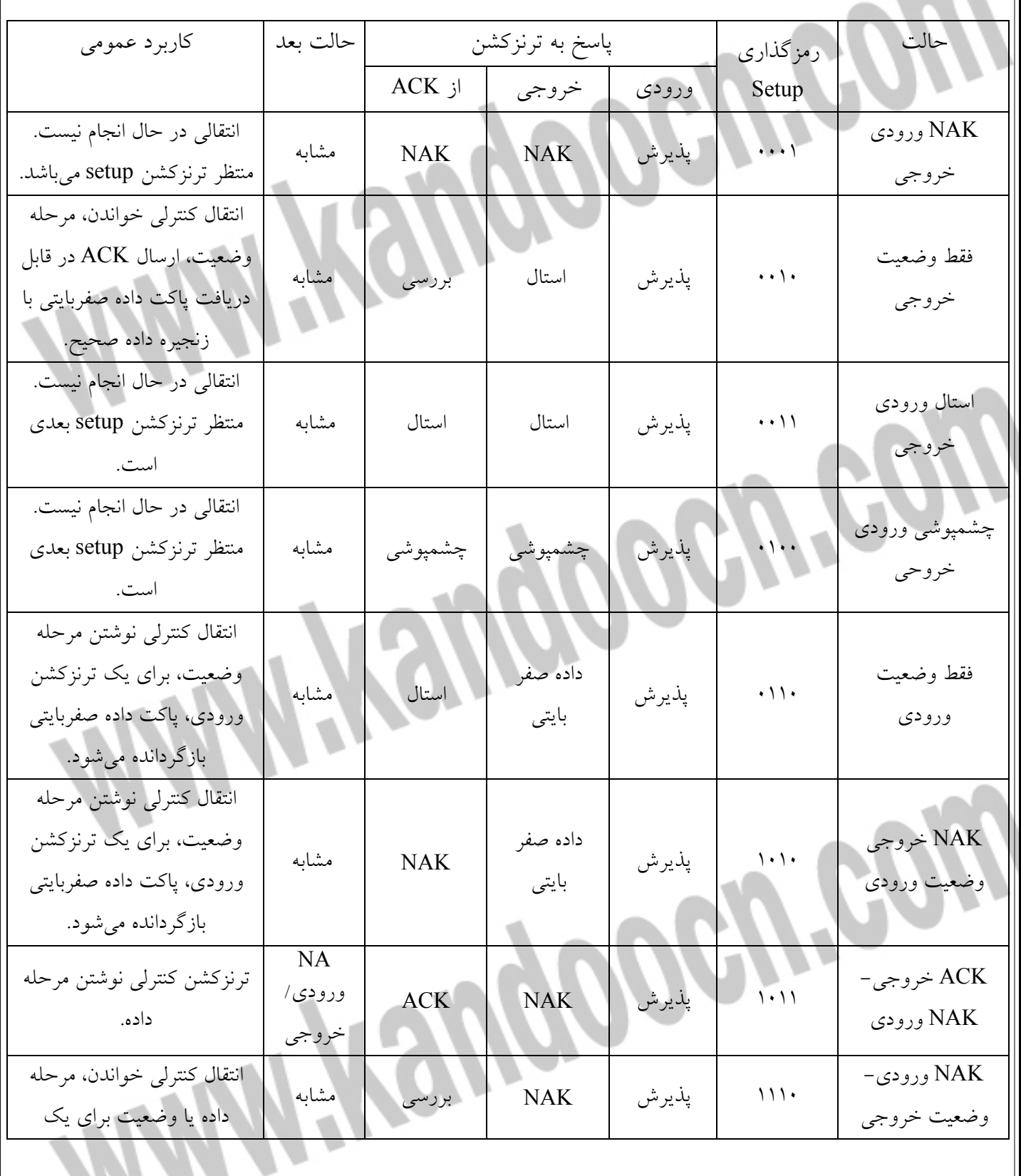

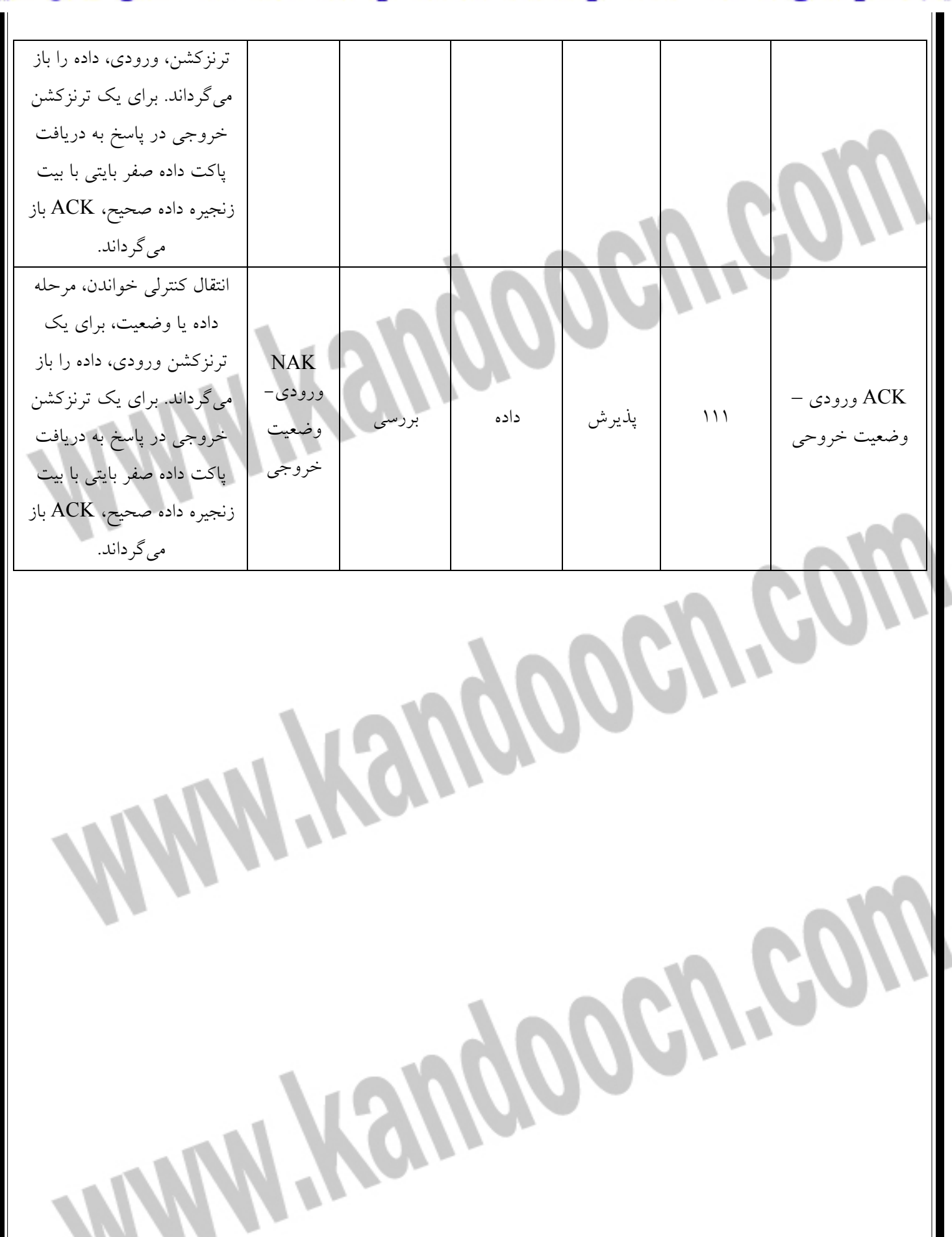

### جهت خريد فايل www.kandoocn.com به سايت www.kandoocn.com مراجعه كنيد **یا با شماره های ۹۳۶۶۰۲۷۴۱۷. و ۹۳۶۶۴۰۶۸۵۷ و ۶۶۴۱۲۶۰-۵۱۱-۵۱۱ تماس حاصل نمایید**

جدول ٤-٨ حالتهايي كه توسط اندپوينت ١ و ٢ استفاده مي شوند. اندپوينتهاي ١ و ٢

ترنزكشنهاي Setup را قبول نمي كنند

Ì

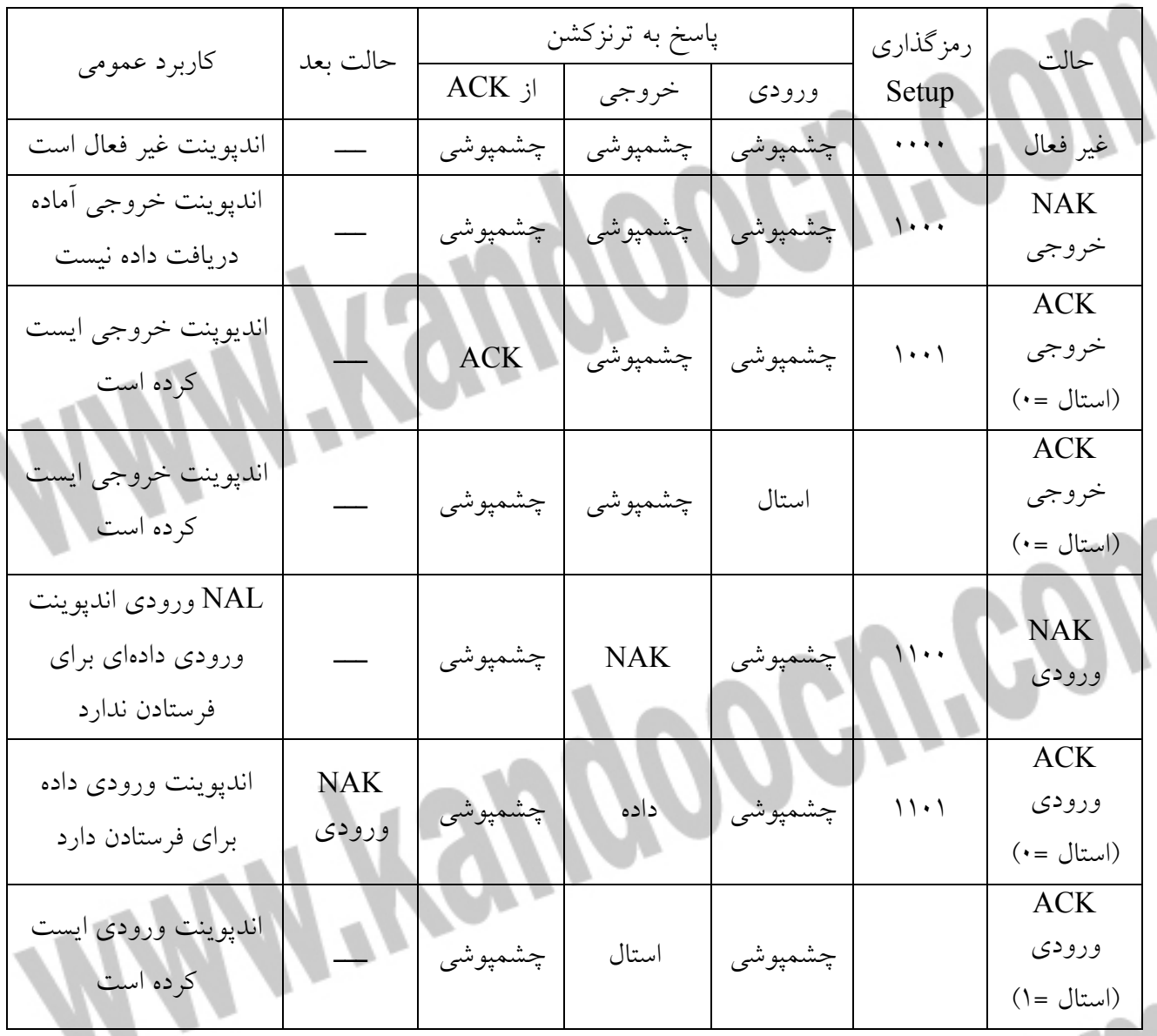

Kangoogra

w

كنترل و وضعيت اندپوينت

هر كدام از اندپوينتها همچنين داراي يك رجيستر شمارنده اندپوينت هستند كه حـاوي اطلاعاتي دربارة پاكت دادهاي انتقال يافتـه يـا در حـال انتقـال اسـت. هـر كـدام از ايـن رجيسترها داراي چهار بيت شمارنده، يك بيت زنجيره داده و بيـت وجـود داده، هسـتند. چهار بايت شمارنده، تعداد بايتهاي داده ترنزكشن را نگهـداري مـي كنـد. در ترنزكشـن ورودي، اين مقدار مشخص ميكند كه چه تعـداد بايـت داده در ترنزكشـن را نگهـداري ميكند. در ترنزكشن ورودي، اين مقدار مشخص ميكنـد كـه چـه تعـداد بايـت داده در ترنزكشن بعدي فرستاده ميشود، اين تعداد بايت شامل بايتهاي CRC نميشود. مقادير مجاز بين صفر و هشت ميباشند. در ترنزكشنهاي خروجي و Setup، اين مقـدار تعـداد بايتهايي را كه در آخرين ترنزكشن رسيده است مشخض ميكند كه اين مقدار شامل دو بايت CRC نيز ميشود. مقادير مجاز بين تا 2 10 ميباشد. شمارنده خروجي و Setup تا هنگامي كه برنامة تراشه رجيستر را بخواند قفل ميگردد. در ترنزكشنهاي خروجي و Setup اگر مقادير CRC رسيده صحيح نباشند، مقـدار بيـت وجود داده يك ميگردد. بيت toggle-Data حالت تغيير مشخصه پاكت داده را تعيين ميكنـد. در ترنزكشـن هـاي ورودي، برنامة تراشه اين مقدار را تنظيم ميكند و در ترنزكشـن هـاي خروجـي و Setup

اين بيت را SIE تنظيم مينمايد.

كنترل وضعيت USB

رجيستر كنترل وضعيت USB داراي دو بيت براي ارتباطـات USB و چهـار بيـت بـراي ارتباط /2PS يا USB و يك بيت براي ارتباط /2PS ميباشد. SIE بيت فعاليـت بـاس را پس از تشخيص فعاليت بر روي باس يك ميكند. برنامة تراشه ميتواند از اين بيت براي تصميمگيري در رفتن دستگاه به حالت بيكاري استفاده كند. اگر اين بيت بيشتر از 3 ميلي ثانيه صفر باقي بماند، تراشه بايد وارد حالت بيكاري شود. بيت فعال ساز VREG قادر است كه در خروجي VREG ولتـاژ V 3/3 را فعـال سـازد. اين خروجي براي مقاومت بالابر ' USB به -D در باس است. چون VREG تحت كنترل برنامة تراشه است، كد ميتواند ولتاژ خروجي را برداشته يا حفظ كند تا اتصـال يـا جـدا شدن دستگاه از باس را تشخيص دهد. امپدانس خروجي VREG حدود 20 اهـم اسـت بنابراين مقدار مقاومت بايد K 3/1 اهم باشد تـا بـا K 5/1 مرجـع خصوصـيات سـازگار شويم.

بيت حالت ريست USB – بيت مد وقفه فعال شدن /2PS، تعيين ميكند كه وقفـه USB داده شود يا اينكه فعاليت PSP داشته باشيم.

سه بيـت كنترلـي، برنامـة تراشـه را قـادر مـي سـازند كـه خطـوط USB يـا /2PS را در وضعيتهاي خاصي تنظيم كنند، از جمله اين وضعيتها ميتوان از kوj و SE0 مربوط به

1 - Pull-up

USB نام برد. اگر قـبلاً ميزبـان قابليـت wakup-Remote را فعـال كـرده باشـد، برنامـة كاربردي ميتواند از وضعيت k-Force براي فرستادن سـيگنال بازگشـت كـه بـه ميزبـان ميگويد دستگاه ميخواهد ارتباط دوباره آغاز شود استفاده كند . بيت فعال كردن /2PS قادر است مقاومـت بـالابر داخلـي كـه بـين خطـوط SDATA و SCLK است را براي استفاده ارتباط /2PS فعال سازد. رجيستر داده پورت ۲، حالت چهار بيت فقط خواندني را در يک پـورت ورودي كميـك نگهداري ميكند. دو بيت، حالت +Dو -D در هنگام استفاده از USB يا حالـت SCLK و SDATA در هنگام استفاده از /2PS ميباشند. دو بيت ديگر بيشتر مواقع ميتوانند بـه عنوان دو ورودي استفاده شوند. اگر مقاومـت موجـود بـر روي خـط -D از منبـع ولتـاژ خارجي براي راهاندازي استفاده كند و يا اينكه دستگاه از USB پشـتيباني نكنـد، از پايـة VREG ميتوان به عنوان ورودي استفاده كرد كه در ايـن حالـت وضـعيت ايـن بيـت از طريق 2.0P قابل دسترسي است. وقتي كه ساعت داخلي فعال است، مرجع زماني بر روي پاية XTALIN وجود نخواهـد داشت و ميتوان از اين پايه نيز به عنوان ورودي از طريق .1PS استفاده كرد. آخرين رجيستر مربوط به USB رجيستر فعال ساز وقفههاي اندپوينت است، كه وقفههـا را براي اندپوينتهاي صفر، 2و 1 فعال ميسازد. توضيحات مربوط به ايـن رجيسـتر در

زير در بخش پردازش وقفه ارائه خواهد شد.

اصول راهانداز دستگاه

 راهانداز دستگاه نرمافزاري است كه برنامة كاربردي را قادر مي سازد كه بـه سـختافـ زار دستگاه دسترسي يابد. بعضي از راهاندازهاي دستگاهها راهانداز كلاس هستند كه ميتوانند ه با دستگا هايي كه كاربرد مشابه دارند ارتباط برقرار كنند.

رها كردن برنامههاي كاربردي از جزئيات

يك راهاندا دستگاه، برنامـة كـاربردي را از داشـتن جزئيـات دربـاره اتصـالهاي فيزيكـي،

سيگنالها، پروتكلهايي كه براي ارتباط با دستگاه لازم اسـت، بـي نيـاز مـي كنـد. برنامـة

كاربردي نرمافزاري است كه كاربر آن را راه مياندازد كه شامل پردازش كنندههاي word و دادهها تا برنامههايي با كاربرد خاص كـه سـخت افـزار ويـژه اي را پشـتيباني مـي كنـد،

ش مي وند.

يك راهانداز دستگاه كدهاي برنامة كاربردي را قادر ميسازد فقط بـا دانسـتن نـام وسـيلة جانبي (مثل Laserjet hp (و يا كار آن (دستة بازي) بتوانـد بـا آن ارتبـاط برقـرار كننـد. احتياج نيست كه برنامه كاربردي آدرس فيزيكي پورتي را كه وسيلة جانبي لـه آن متصـل شده بداند ( مانند آدرس h 378 (يا اينكه سيگنالهاي تأييد

متقابل كه به وسيله جانبي نياز دارد ( Busy. Strobe و غيره) را كنتـرل و نمـايش دهـد. برنامة كاربردي حتي نمي داند كه يك دستگاه از مدار واسطه USB استفاده مـي كنـد يـا

مدار واسط ديگري. با توجه به اينكه جزئيات سخت افزاري در يك زبان سطح پايين تـر

وجود دارد.

وظيفة راه انداز دستگاه ترجمه ارتباط بين زبان سطح بالا برنامة كاربردي به كدهاي ويـژه سخت افزار مي باشد. برنامة كاربردي از تابعهايي كه سيستم عامل آنهـا را پشـتيباني مـي كند. براي ارتباط با راه انداز دستگاه استفاده مـي كنـد. كـدهاي ويـژه سـخت افـزار نيـز پروتكل لازم براي دسترسي به مدار وسـيله جـانبي را دارا هسـتند كـه شـامل تشـخيص حالت سيگنال هاي وضعيتي و استفاده از سيگنال هاي كنترلي در زمان لازم مي باشد. ويندوز داراي تابعهاي كاربردي رابط با برنامه نويسان (API (است كه برنامة كـاربردي را قادر مي سازد كه با راه انداز دستگاه ارتباط برقرار كند. برنامه هايي كه در زبانهاي برنامـه نويسي ويژه وال بيسيك++C/C و دلفي نوشته مي شوند قادر به فراخواني تابعهـاي API هستند سه تابعي كه راه انداز دستگاه را قادر مـي سـازد كـه از دسـتگاه USB بخوانـد و

 DeviceIoControl. Write File, ReadFile از عبارتند بنويسد به منظور اينكه برنامه نويسي آسانتر و صحيح تر باشـد، ويـژوال بيسـيك بـراي كارهـاي معمولي داراي كنترل هايي است به عنوان مثال، برنامة كاربردي مـي توانـد بـا اسـتفاده از موضوع Printer داده را به چاپگر و كنترل McComm بفرستد تا بـه دسـتگا هي كـه بـه پورت سريال -232RS متصل است ارتباط برقرار كند. استفاده از اين كنترل ها راه راحت تر و كم اشتباه تري براي تنظيم كردن پارامترها و تبادل اطلاعات مي باشد. در پشت كـد

هاي كنترلي ممكن است تابعهاي API وجود داشـته باشـند كـه بـا راه انـداز از دسـتگاه

ارتباط برقرار مي كنند. اما موضوعهاي كنترلي برنامه نويسان را از سرو كار داشتن با آنهـا

ويژوال بيسيك موضوع كنترلي عمومي براي ارتباط با USB ندارد. نحوة برقراري ارتباط برنامة كاربردي با دستگاه USB بسته به راه انداز آن متفاوت خواهد بود. به عنوان نمونه، يك برنامة كاربردي ويژوال بيسيك مي تواند از موضوع چاپگر بـراي ارتبـاط بـا چـاپگر

USB استفاده كند.

راحت مي كند.

بعضي از راه اندازهاي دستگاهها، راه اندازهاي يكپارچه هستند كه همة كارها از ارتباط با برنامة كاربردي گرفته تا خواندن و نوشتن به روي پورت يا آدرس ها ي حافظـه كـه بـه سخت افزار دستگا متصلند، را به تنهايي انجام مي دهند.

بعضي ديگر، كه راه اندازهاي ويندوز براي دستگاههاي USB از اين دسـته انـد. از مـدل راه انداز از لايه اي استفاده مي كنند كه هر راه انداز يك بخش از وظيفه ارتبـاط را انجـام مي دهد. بالاترن لايه داراي راه انداز كاربردي است كه ارتباط بين برنامـة كـاربردي و راه انداز باس را كه زبان سطح پايين تري دارد، رهبري مي كنـد در لايـه پـايين تـر راه انـدا باس وجود دارد كه ارتباط بين راه انداز كاربردي و سخت افـزار، را رهبـري مـي نمايـد. ممكن است يك يا چند راه انداز ديگر نيز ارتباط راه انـدازي هـاي كـاربر دي و بـاس را كاملتر كنند.

به طور كلي راه اندازهاي لايه اي پيچيدگي بيشتري دارند اما لايه اي بودن باعث راحـت تر شدن نوشتن راه اندازها مي شود. دستگاهها ممكن است بـراي كارهـاي مشـتركي كـه دارند، كدهاي مشتركي داشته باشند. به عـلاوه، راه انـدازهايي كـه ارتبـاط سـخت افـزار سيستم USB و ورودي ويندوز را برقرار مي كنند، نويسندگان راه انداز را از تهيه مجـدد آنها بي نياز مي كنند. نوشتن يك راه انداز دستگاه USB بسيار راحـت تـر از نوشـتن راه اندازي است كه همه جزئيات دسترسي به سخت افزار را دارا باشد انواع استاندارد دستگاهها بسياري از وسايل جانبي، سازگار با كلاس هـاي اسـتاندارد هسـتند ماننـد، راه انـدازهاي ديسك، چاپگر ها، مودم ها، صفحه كليد ها و ماوس ها. همـة ايـن دسـتگاهها از طريـق

مدارهاي واسط مختلف قابل دسترسي مي باشند كه شامل USB نيز مي شود. بـه عنـوان مثال، يك صفحه كليد ممكن است از مدارهاي واسط قديمي يا USB استفاده كند يا يك راه انداز ديسک مي تواند از مدارهاي واسط متفــاوت از جملــه SCST,ATAPI، پــورت چاپگر، -1394IEEE يا USB استفاده كند.

ويندوز براي انواع دستگاههاي استاندارد داراي راه اندازهايي با نام راه انـدازهاي كـلاس است وقتي كه دستگاههاي يك كلاس ممكن است مدارهاي واسط متفاوتي داشته باشند، راه اندازهاي مكملي مي توانند خصوصيات مختلف مدار واسط را پشـتيباني كنننـد. اگـر

دستگاه داراي قابليتهاي بيشتر از راه انداز كلاس است، يك راه انداز فيلتر ويـژه دسـتگاه

- مي تواند آنها را در صورت لزوم پشتيباني كند.
	- دستگاههاي شخصي

بعد از وسايل جانبي، دستگاههاي شخصي هستند كه به منظـور اسـتفاده در برنامـه هـاي كاربردي ويژه اي طراحي مي شوند مانند واحـدهاي اكتسـاب داده، كنتـرل كننـده هـاي موتور و وسايل تست ويندوز هيچ آگاهي از اين دستگاهها نـدارد و بـه ايـن ترتيـب راه اندازهاي خاصي نيز براي آنها نخواهد داشـت. دسـتگاههايي شـبيه بـه اينهـا بايـد از راه اندازهاي شخصي استفاده كنند و يا آنكه طوري شوند كه قابل تطبيق بـا كـلاس خاصـي باشند.

راه انداز دستگاه

در يك تعريف كلي، راه اندازي دستگاه يك سري كـد اسـت كـه جزئيـات ارتبـاط بـين سخت افزار دستگاه و CPU را به عهده دارد. حتي ممكن است يك زير برنامـه كوچـك در برنامة كاربردي نقش راه انداز از دستگاه را داشته باشـد. در وينـدوز كـدها بـراي راه انداز ها كه شامل راه انداز هاي USB نيز مي شود. از كدهاي برنامـة كـاربردي متفـاوت هستند، چون سيستم عامل كدهاي راه انداز را با زبان سطح پـايين تـري از برنامـه هـاي كاربردي اجازه مي دهد.

مدهاي كابر و هسته

> در ويندوز، كدها با يكي از دو مد زير راه اندازي مي شوند: كاربر يا هسته. كه هـر كـدام امتيازهاي مختلفي را براي دسترسي به حافظه و ديگر منابع سيستم ايجاد مي كنند. برنامة كاربري بايد در مد كاربر راه اندازي شود. بيشتر راه اندازها، از جمله راه انـدازهاي USB بايد در مد هسته راه اندازي شوند، با اين وجود كه دسـتگاههاي USB ممكـن اسـت راه اندازهاي مكمل مد كار بر نيز داشته باشند.

> در مدر كاربر، ويندوز دسترسي به حافظه و ديگر منابع را محدود مي كند. ويندوز اجـازه نمي دهد كه برنامة كاربردي به فضا حافظه اي كـه سيسـتم عامـل بـراي حفاظـت از آن طراحي شده است، دسترسي داشته باشد. اين موضـوع كـامپيوتر را قـادر مـي سـازد كـه چندين برنامه را در يك زمان راه اندازي كند، بدون اينكه براي هم مزاحمت ايجاد كننـد. در تئوري اگر يك برنامة كاربردي خراب شود روي برنامه هاي ديگـر اثـر نمـي گـذارد. البته در حقيقت اين موضوع هميشه صحيح نيست. در پنتيوم و پروسسورهاي 86X، مـد كاربر مربوط به مد 3Ring پردازنده است.

> در مد هسته اي كدها در دسترسي به منابع سيسـتم، كـه شـامل توانـايي اجـراي رهبـري حافظه و كنترل دسترسي به پورت هاي O/I مـي شـود محـدوديت ندارنـد. در پنتيـوم و ديگر پردازنده هاي 86X، مد هسته اي مربوط به مد 0Ring پردازنده مي باشد. در ويندوز ۹۸ و Me برنامه هاي كاربردي مي توانند به طور مستقيم و بدون راه اندازهاي سطح پايين به پورت هاي o/I را دارند.

برنامه هاي كاربردي و راه اندازها هر كدام از زبان خاص خود بـراي ارتبـاط بـا سيسـتم عامل استفاده مي كنند. برنامة كاربردي از توابع API32Win بهره مـي بـرد و راه انـدازها براي برقراري ارتباط با يكـديگر از فراخـواني سـاختاري بـا نـام پاكتهـاي خواسـته O/I (IRPs) <sup>1</sup> استفاده مي كنند. ويندوز يك مجموعه از IRP را تعريف مي كند كه هر راه اندازي آنها را به كار بـرد. هـر IRP يك عمل ورودي يا خروجي از خواستار مي شود. يـك راه انـداز كـاربردي بـراي دستگاه USB از IRP براي انتقال ارتباط از يا بـه راه انـداز بـاس اسـتفاده مـي كنـد. راه اندازهاي باس درون ويندوز موجود هستند و احتياجي نيست توسط برنامه نويسان برنامه هاي كاربردي يا نويستندگان راه انداز دستگاه طراحي شوند. Mooch  $\overline{a}$ <sup>1</sup>-I/O Request Packets

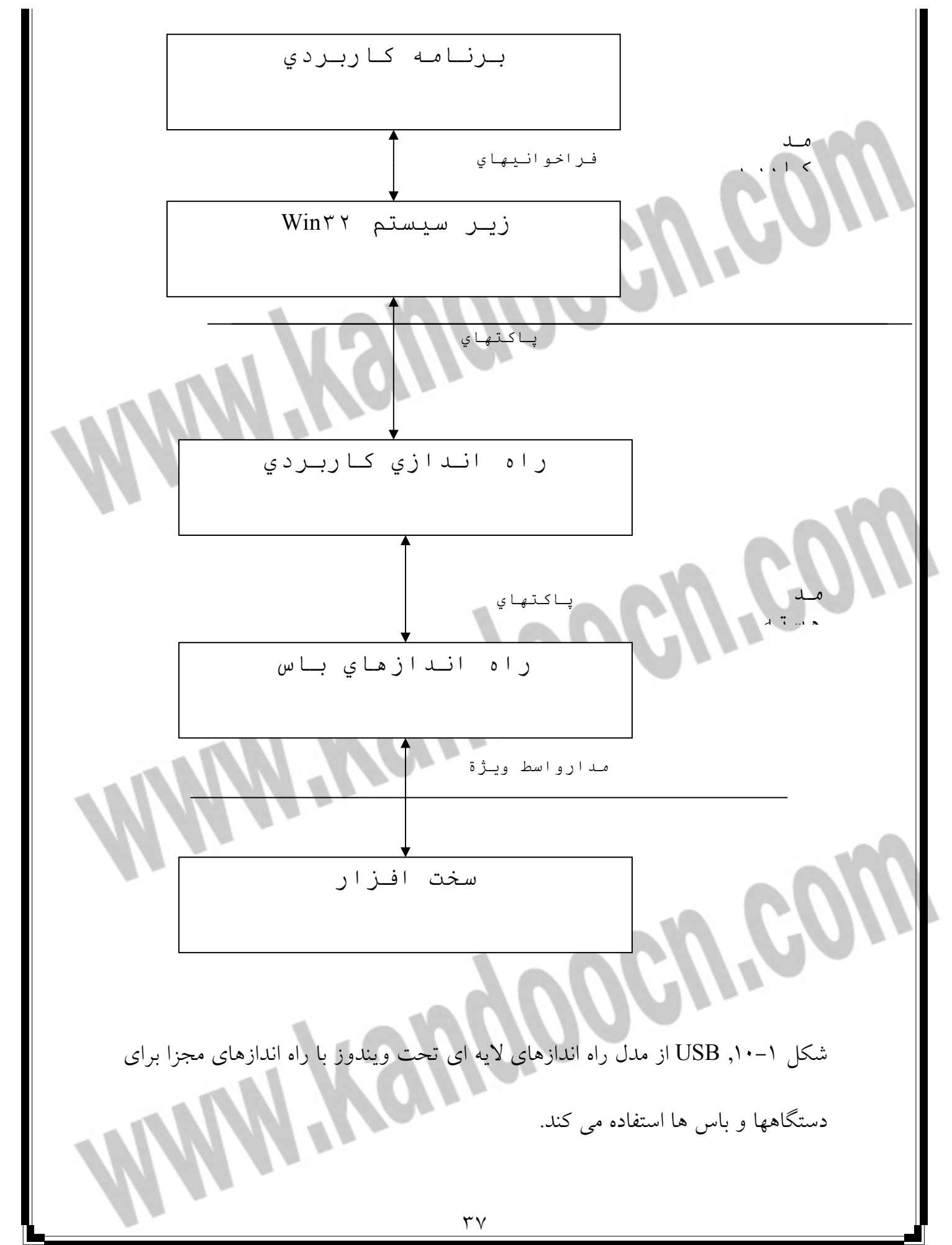

مدل راه انداز 32Win

راه اندازها دستگاه USB تحت ويندوز بايد با مدل راه اندازي 32Win مطابقت كنند كـه توسط مايكرو سافت براي ويندوز 98 و بالاتر كه شامل ويندوز 2000 و Me مـي شـود، تعريف شده است. اين راه اندازها با نام راه اندازهاي WDM شناخته مي شوند كه داراي حروف توسعه sys هستند( فايل هاي نوع ديگر نيز ممكن است از sys استفاده كنند). مانند راه اندازهاي سطح پايين ديگر، راه اندازهاي WDM داراي تواناييهـايي هسـتند كـه برنامه هاي كاربردي ندارند به اين دليل كه راه انداز از طريق زبان سطح پايين تر با امتياز هاي بيشتر باسيستم عامل ارتباط برقرار مي كند. يك راه انداز WDM اين توانايي را دارد كه به يك برنامه كاربردي اجازه دسترسي به دستگاه را بدهد و برنامه ديگر اين اجـازه را ندهد. به عنوان مثال، راه انداز دسته بازي ممكن است اجازه استفاده در همه برنامه هـاي كاربردي را داشته باشد يا اينكه فقط يك برنامه كاربردي امكـان اسـتفاده از آن را د اشـته باشد. ويژگي ديگري كه ويندوز براي راه اندازهاي WDM قرار داده است انتقـال DMA و پاسخ به وقفه هاي سخت افزاري است.

مدل هاي راه انداز در ويندوزهاي مختلف

مدل راه اندازي 32Win يك مدل راه اندازي معمولي را بـراي همـه دسـتگاههاي تحـت ويندوز 98 و يا بالاترفراهم مي كند. نسخه هاي قديمي تر ويندوز از مدل هـاي متفـاوتي براي راه اندازهاي دستگاه استفاده مي كردند. وينـدوز 95 از VxD هـا device virtual( (drivers استفاده مي كرد. ويندوز 4NT از نوعي راه انداز بهره مي برد كـه راه انـدازهاي مد هسته اي ناميده مي شدند. طراحاني كـه مـي خواسـتن د هـر دو وينـدوز و 95 NT را پشتيباني كنند مجبور بودند كه براي هر كدام راه انداز مجزايي را تهيه كننـد. امـا يـك راه انداز WDM مي تواند تحت ويندوز 98 و ويندوز 2000 كار كند. راه اندازهاي باس USB كـه درون وينـدوز اسـت از نـوع WDM هسـتند. بـا اينكـه در ويندوز 98 پشتيباني از (1Vx هـا ادامـه يافتـه اسـت امـا دسـتگاههاي USB بايـد از راه اندازهاي كاربردي WDM استفاده كنند چـون ايـن راه انـدازهاي كـاربردي بايـد بـا راه اندازهاي باس WDM ارتباط برقرار كنند. مدل راه اندازي 32Win كاملا جديد نيست. اساس يـك راه انـداز WDM راه انـداز مـد هسته اي مربوط به NT به همراه ويژگيهاي Play-and-Plug و مديريت توان ويندوز 95 مي باشد. آخرين ويرايش ويندوز 98 (نسخه 2.1OSR و بالاتر) تـا حـدي راه انـدازهاي

WDM را پشتيباني مي كرد. اين ويرايش به صورت جزئي در اختيار خريداران نبـود امـا فقط فروشندگاني كه روي كامپيوترهاي فروشي خود، نرم افزار نصب مـي كردنـد بـه آن

> دسترسي داشتند. همراه با آمدن ويندوز 98 پشـتيباني از WDM هـا افـزايش و پيشـرفت كرد. چگونه ممكن بود كه دو سيستم عاملي كه قـبلا احتيـاج بـه راه انـدازهاي متفـاوت داشـتند اكنـون از يـك راه انـداز اسـتفاده كننـد؟ وينـدوز 98 داراي راه انـدازي بـه نـام ntKernvxd بود كه توسط آن راه اندازهاي WDM تصور مي كردند كه با سيستم عاملي شبيه NT ارتباط برقرار مي كنند. همه راه اندازهاي WDM كـه در وينـدوز 98 كـار مـي كردند احتياج به اين راه انداز دارند. زبانهاي برنامه نويسي

> برنامه نويسان برنامه هاي كاربردي مي تواننداز زبانهاي برنامه نويسـي همچـون ويـژوال بيسيك، دلفي يا ويژوال ++ ) استفاده كنند. اما براي نوشتن يك راه انـداز بـراي دسـتگاه USB شما احتياج به ابزاري داريد كه قابليت كامپايل راه انداز WDM را داشـته باشـد و اين به معناي استفاده از ويژوال ++C است. تنها استثناء جعبه هاي ابزار راه انداز هسـتند كه يك راه انداز عمومي را تهيه مي كنند و احتياجي به برنامه نويسي ندارند يـا بـه شـما اجاز مي دهند كه از مفسرهاي ديگر  $\rm C$  يا دلفي براي استفاده اختصاصي از يـك راه انــداز

عمومي استفاده كنيد.

راه اندازهاي لايه اي

در مدل راه اندازهاي لايه اي كه براي ارتباط با USB استفاده مي شوند، هـر لايـه انجـام بخشي از پروسه ارتباط را به عهده مي گيرد. تقسيم كردن ارتباط به لايه هاي مختلف كار

> مؤثري خواهد بود چون دستگاههاي متفاوت داراي يك سري وظايف مشترك هستند كه مي توانند براي انجام آنها از يك نرم افزار مشابه استفاده كنند. به عنوان مثال، همـه انـواع دستگاهها ممكن است از USB استفاده كنند. پس بهتـر اسـت كـه يـك مجموعـه از راه اندازها براي كار با ارتباطهاي ويژه USB كه براي همه آنها مشترك اسـت. توليـد شـود. قرارگرفتن اين راه اندازها در ويندوز به اين معنـي خواهـد بـود كـه ديگـر فروشـندگان احتياج به تهيه كردن آن ندارند. لايه هاي راه انداز USB قسمتي از ويندوز كه ارتباط با دستگاه را راهبري مي كند. زير سيستم O/I/I اسـت. زيـر سيستم داراي چندين لايه است كه هر كدام يك يا چند راه انداز براي كارهاي مـرتبط بـا خود دارند. خواسته ها از يك لايه بـه لايـه بعـد بـا تـوالي ارسـال مـي شـوند. يكـي از قسمتهايي كـه در زيـر سيسـتم O/I قـرار دارد، زيـر سيسـتم USB اسـت كـه داراي راه اندازهايي است كه ارتباطهاي ويژه USB مربوط به همه دستگاهها را رهبري مي كند. مجموعه اي از پروتكل ها كه توسط راه اندازها استفاده مي شود. پشته ناميده مـي شـود. شما مي توانيد لايه ها را به صورت پشته هايي كه يكي روي ديگـر اسـت تصـور كنيـد. برنامه هاي كاربردي، بالاترين پشته است و سخت افزار USB پايين ترين پشـته خواهـد

بود.

راه انداز كاربردي

يك راه انداز كاربردي، برنامه كاربردي را قادر مي سازد تا توسط تابعهاي API با دستگاه USB صحبت كنـد. تابعهـاي API بخشـي از زيرسيسـتم 32Win وينـدوز هسـتند كـه مسئوليت تابعهاي كاربر مانند راه اندازي برنامه كاربردي، رهبري ورودي كاربر از طريـق صفحه كليد و ماوس و خروجيهاي نمايشي روي صفحه نمـايش را نيـز بـه عهـده دارد. براي ارتباط با دستگاه USB برنامه كـاربردي احتيـاجي نـدارد كـه همـه چيـز را دربـاره پروتكل USB بداند. راه انداز كاربردي همچنين از نحوه ارتباط با راه اندازهاي سطح پايين كه سخت افـزار را كنترل مي كنند. آگاه است شكل 2- 10 چگونگي اين كارها را در ارتباط بـا USB نشـان مي دهد. عموما از راه انداز كاربردي با لفظ راه انداز دستگاه ياد مـي شـود بـا توجـه بـه اينكه يك راه انداز دستگاه كامل با شامل بودن هر دو راه انداز باس و كاربردي شكل مي گيرد. راه انداز كاربردي ممكن است راه انداز كلاس باشد يا راه انداز ويژه دستگاه وقتـي كه يك دستگاه يا زير كلاس احتياج به خصوصياتي بيشتر از آن چيزي كه يـك راه انـداز كلاس انجام مي دهد دارد راه اندازهاي مكملي كه راه اندازهاي فيلتر ناميـده مـي شـوند اين قابليتها را به آن اضافه خواهند كرد. يك راه انـداز فيلتـر فوقـاني در بـالاي راه انـداز كلاس قرار مي گيرد و خواسته هاي برنامه كاربردي قبل از رسيدن به راه انـدازك لاس بـه اين راه انداز ارسال مي شود. يك راه انداز فيلتر تحتاني نيـز بـين راه انـداز كـلاس و راه

> انداز باس مقيم مي شود راه انداز كلاس ممكن است خواسته هاي خـود را بـه راه انـداز فيلتر تحتاني بفرستد كه آن هم آنها را به سمت راه انداز بـاس عبـور مـي دهـد. يـك راه انداز فيلتر تحتاني مي تواند يك راه انداز كلاس را قادر سازد تا مدارهاي واسط مختلفـي را پشتيباني كند. به عنوان مثال، ويندوز راه اندازي دارد كه راه انداز كلاس HID را قـادر مي سازد كه با راه انداز باس USB ارتباط برقرار كند.

> > راه اندازهاي باس

يک راه انداز باس USB از راه انداز هاب ريشه، راه انداز كلاس باس و راه انــداز كنت ميزبان استفاده مي كند.

راه انداز هاب ريشه شناسايي كردن پورت ها و به طور كلـي ارتبـاط بـين راه انـدازهاي دستگاه و راه انداز كلاس باس را به عهده دارد. راه انداز كلاس باس سرشـماري، انـرژي باس، ترنزكشن هاي USB و ارتباط بين راه انداز هاب ريشه و راه انداز كنترلر ميزبـان را در دست دارد. راه انداز كنترلر ميزبان، سخت افزار كنترلر ميزبان را قادر مي سازد كـه بـا نرم افزار سيستم USB ارتباط برقرار كند. كنترلر ميزبان به باس متصل مي شود. راه انـداز كنترلر ميزبان از راه انداز كلاس – باس مجزاست چـون وينـدوز از كنتـرل كننـده هـاي ميزبان متفاوتي پشتيباني مي كند كه هر كدام راه انداز مخصوص به خود را دارند. راه اندازهاي باس بخشي از ويندوز هسـتند و نويسـندگان برنامـه هـاي كـاربردي و راه اندازهاي دسـتگاه احتيـاجي بـه دانسـتن جزئيـات نحـوه كـار آنهـا ندارنـد و د ر نتيجـه

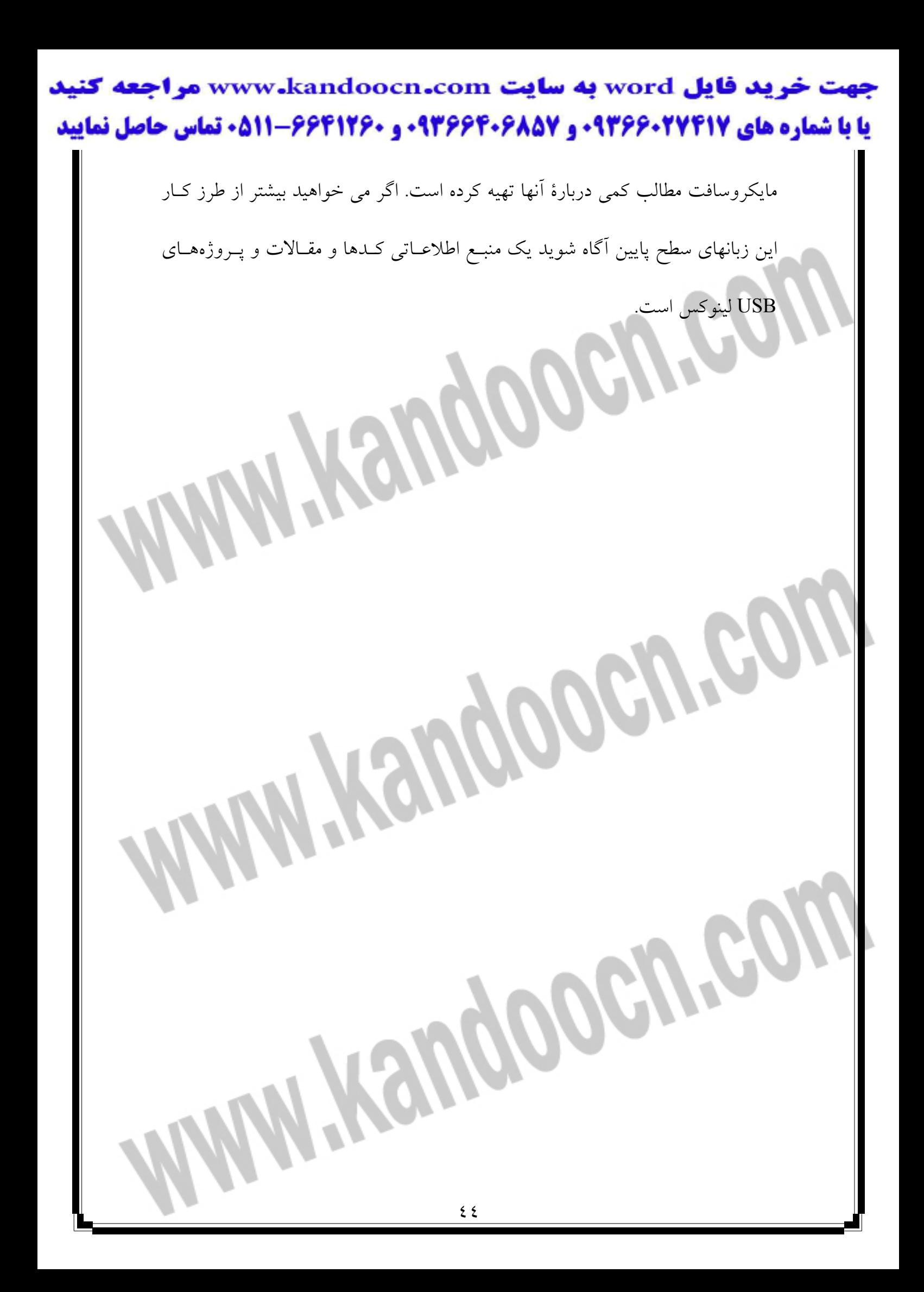